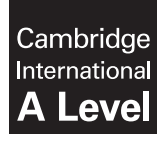

Cambridge International Examinations Cambridge International Advanced Level

#### COMPUTER SCIENCE 9608/43

Paper 4 Written Paper May Alexander May 1999 and the May 1999 and May 1999 and May 1999 and May 1999 and May 1 MARK SCHEME Maximum Mark: 75

Published

This mark scheme is published as an aid to teachers and candidates, to indicate the requirements of the examination. It shows the basis on which Examiners were instructed to award marks. It does not indicate the details of the discussions that took place at an Examiners' meeting before marking began, which would have considered the acceptability of alternative answers.

Mark schemes should be read in conjunction with the question paper and the Principal Examiner Report for Teachers.

Cambridge will not enter into discussions about these mark schemes.

Cambridge is publishing the mark schemes for the May/June 2016 series for most Cambridge IGCSE*®* , Cambridge International A and AS Level components and some Cambridge O Level components.

® IGCSE is the registered trademark of Cambridge International Examinations.

**EX CAMBRIDGE** © UCLES 2016 **and the Contract of Contract Contract Contract Contract Contract Contract Contract Contract Contract Contract Contract Contract Contract Contract Contract Contract Contract Contract Contract Contract Contrac** 

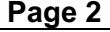

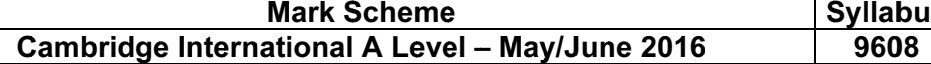

s | Pa

4 pe 3 r

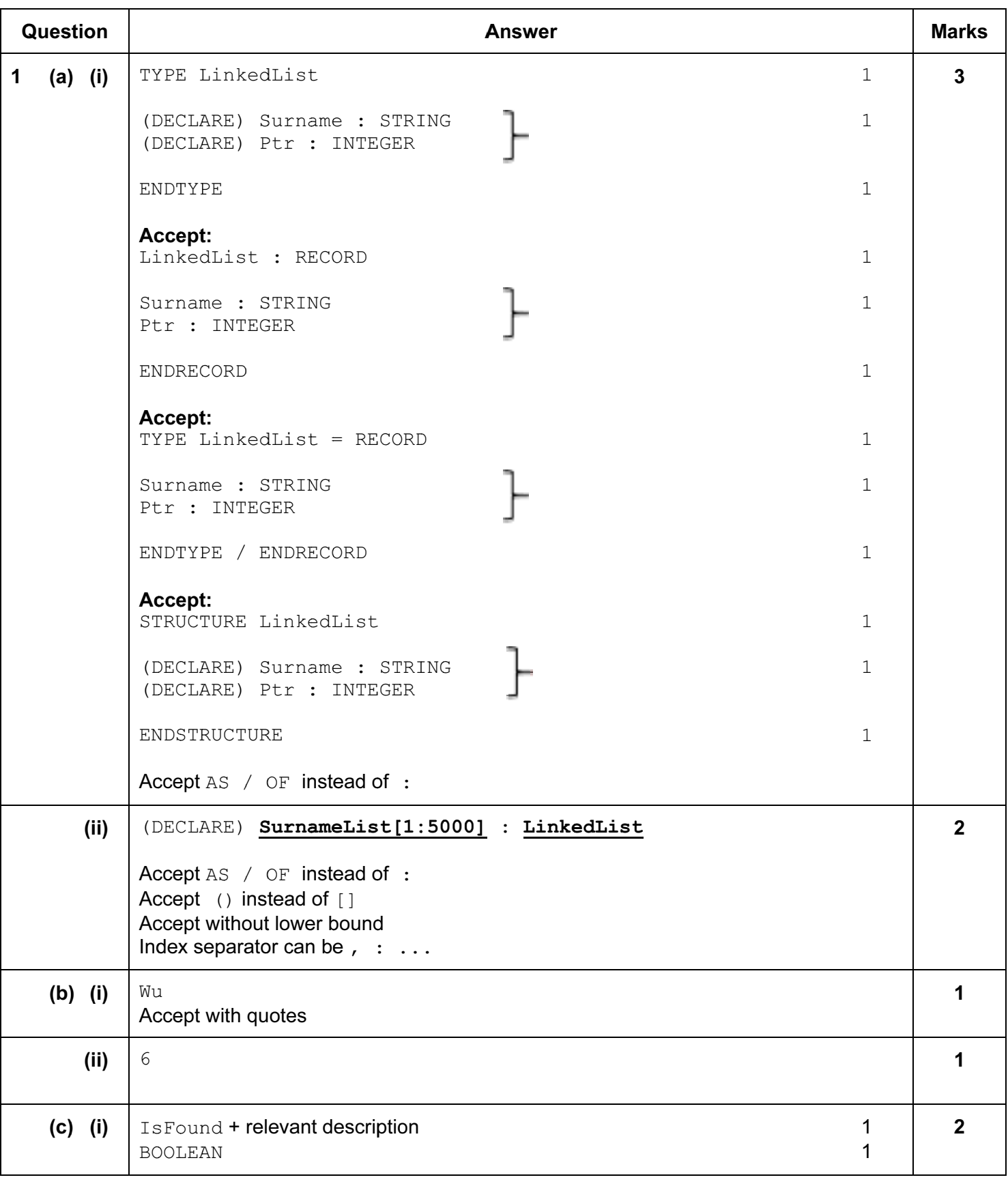

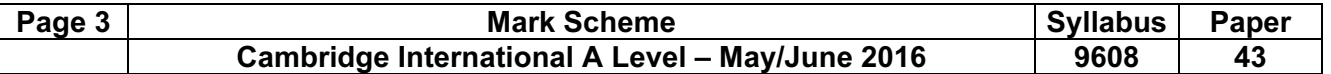

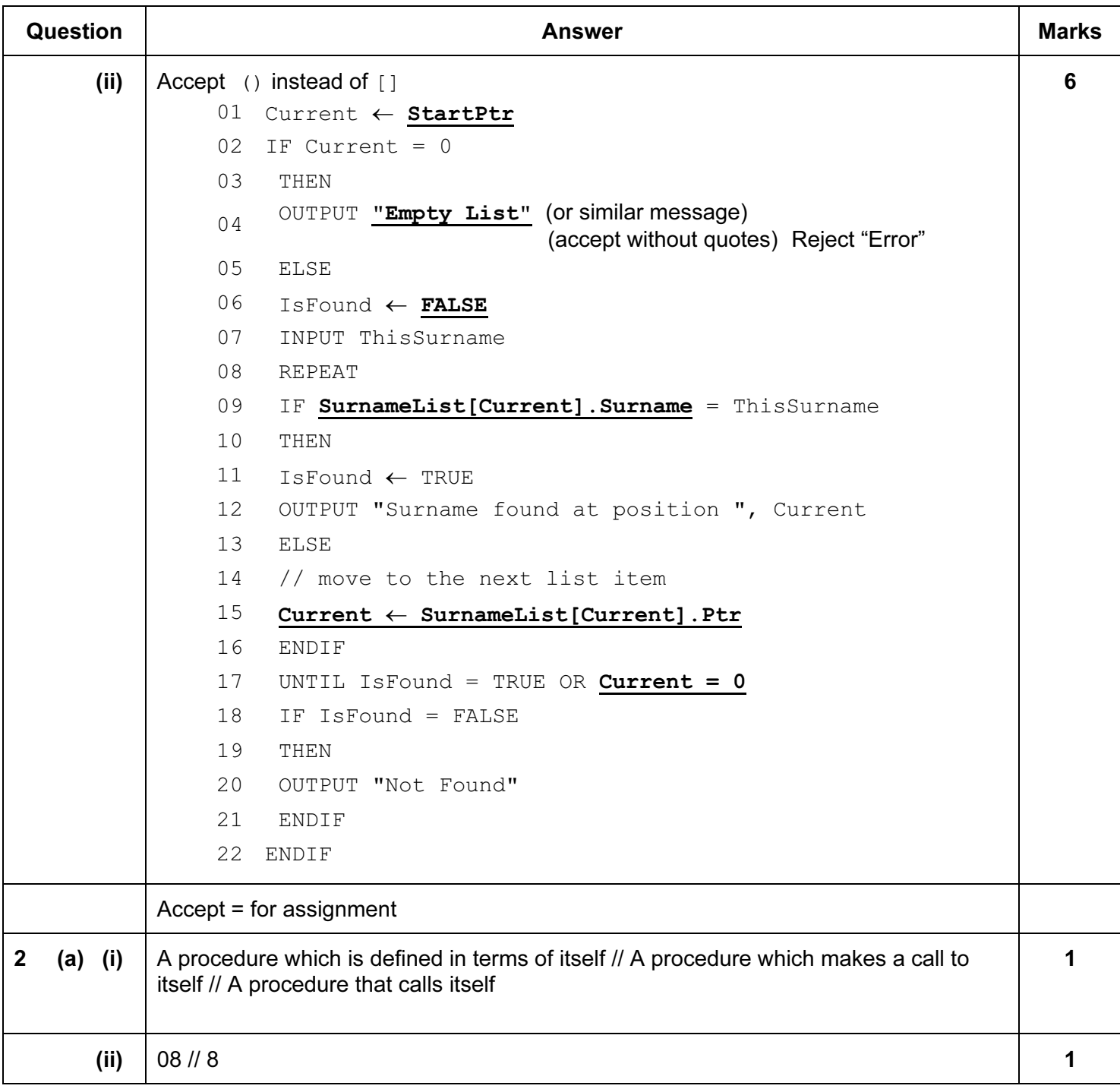

# Page 4 Mark Scheme Syllabus Paper<br>Cambridge International A Level – May/June 2016 9608 43 Cambridge International A Level - May/June 2016

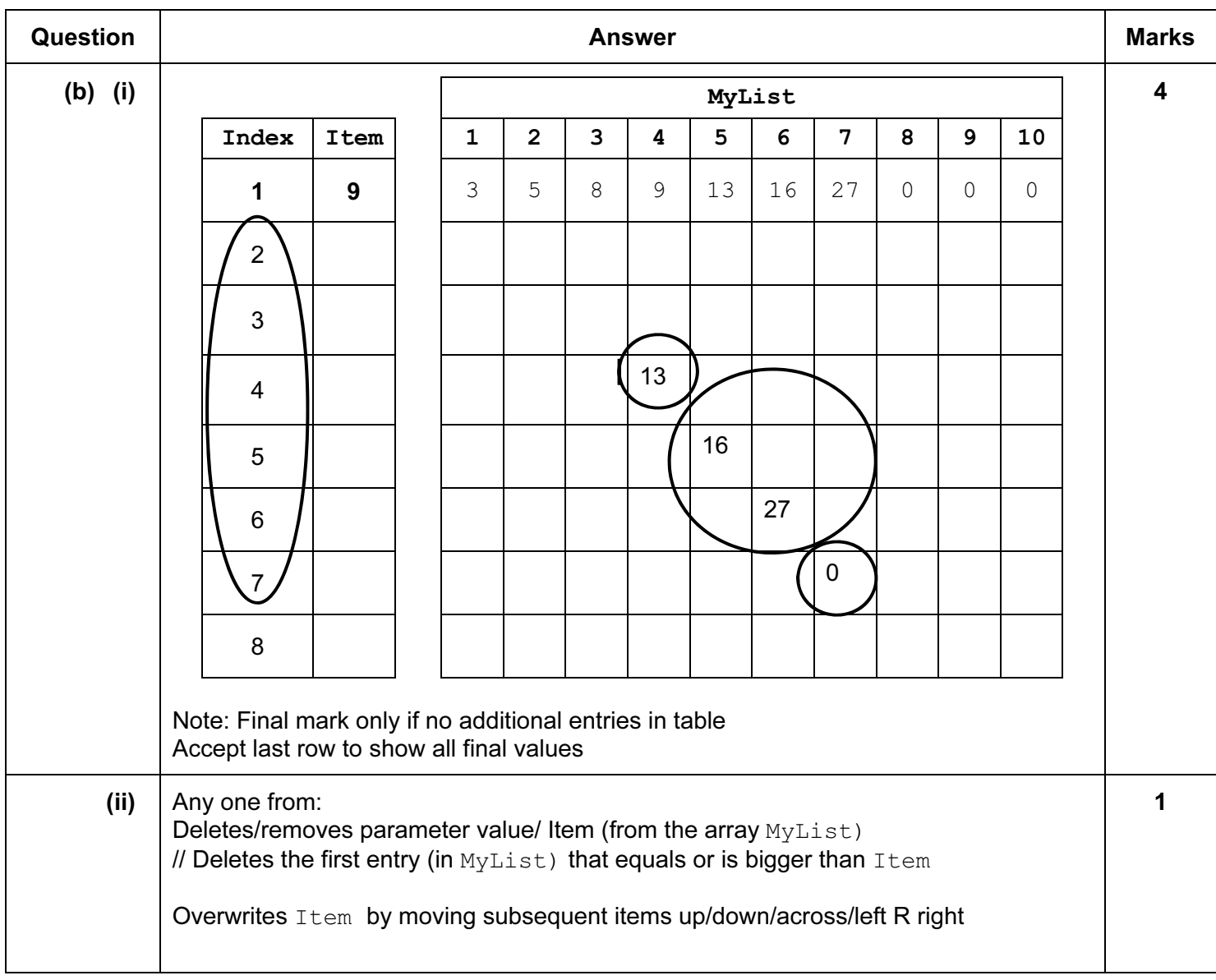

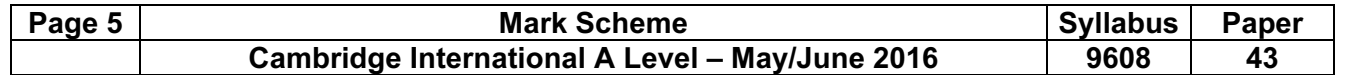

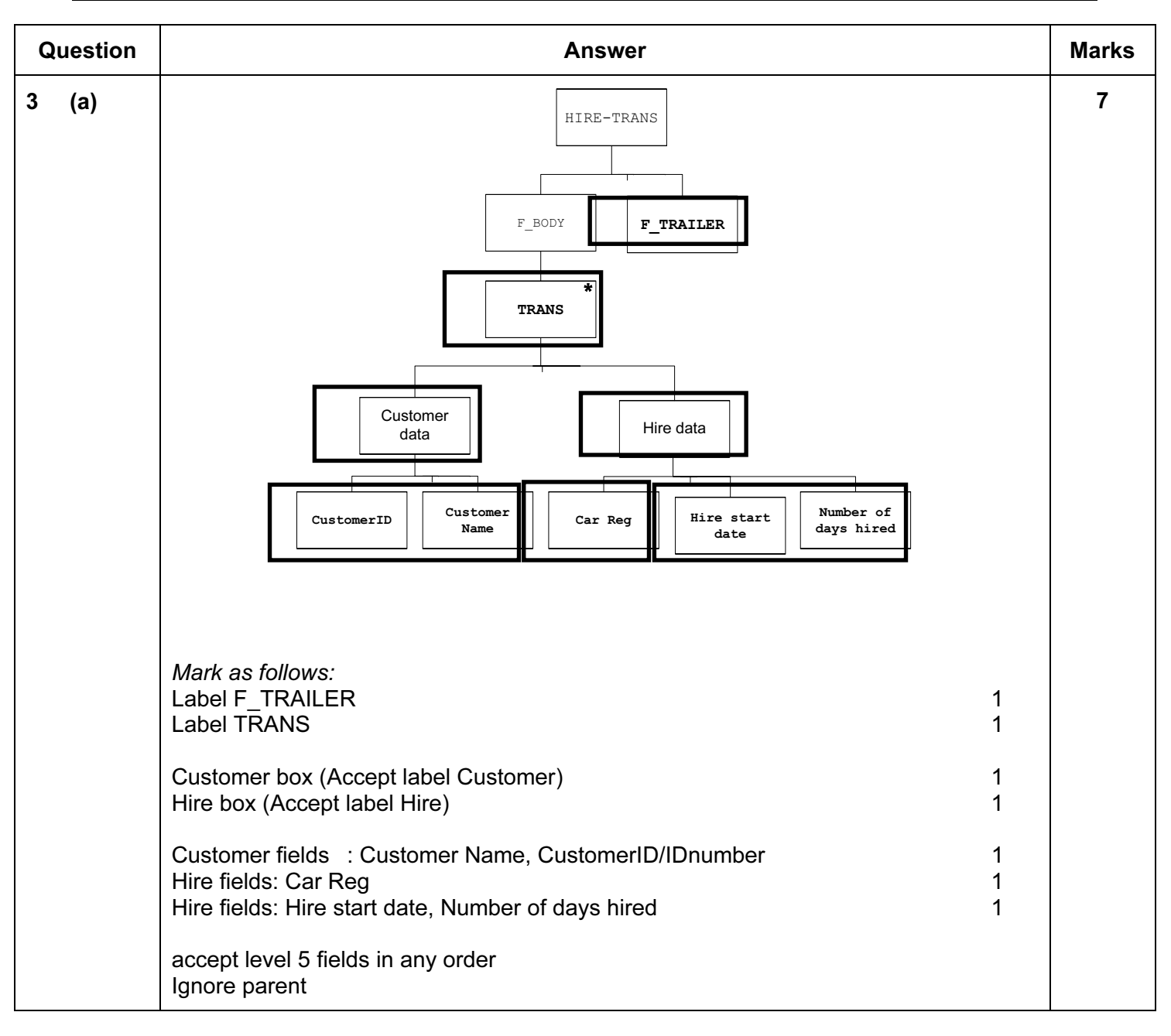

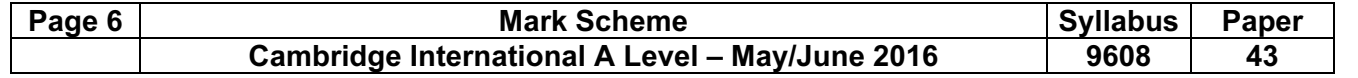

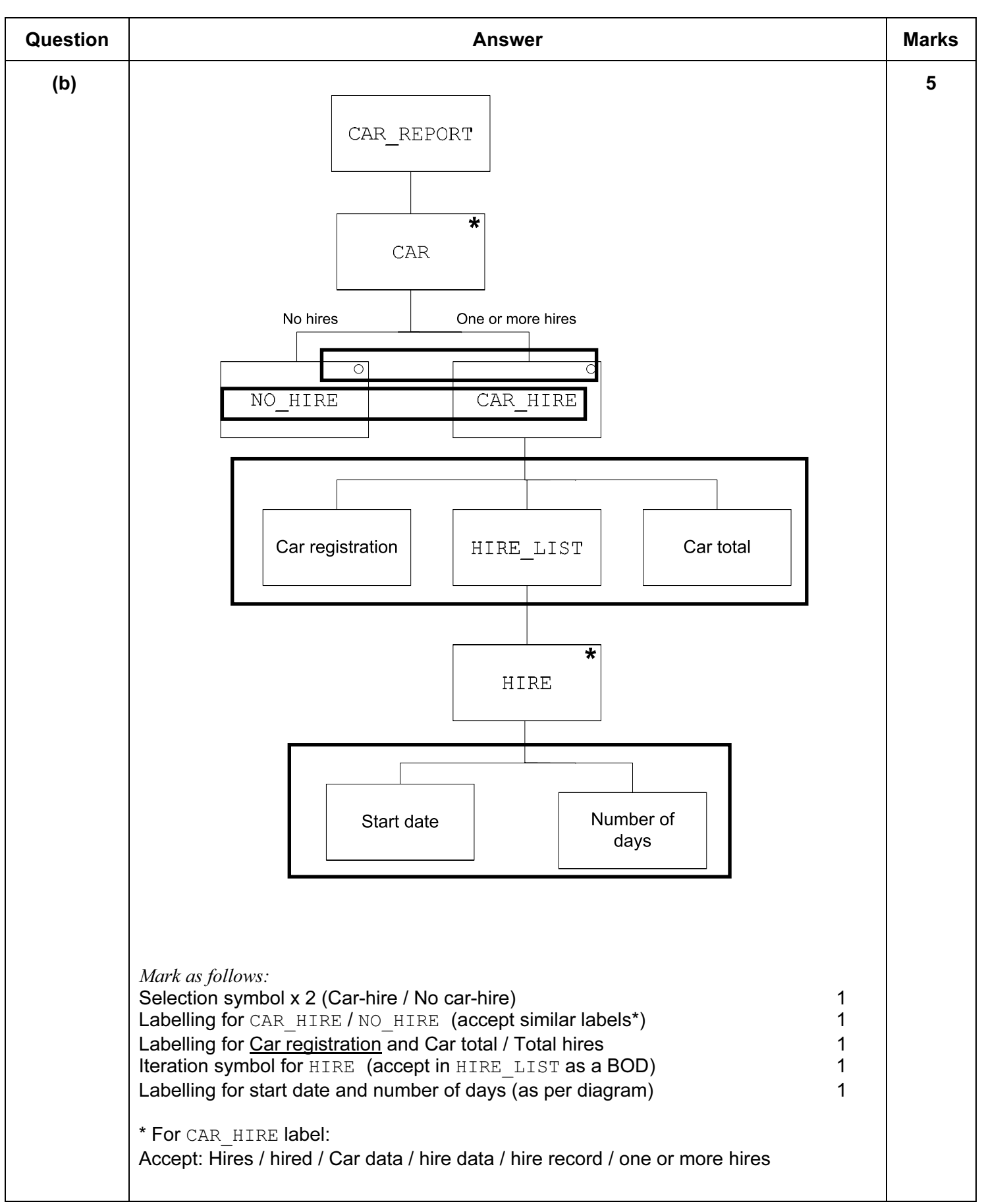

Page 7 Mark Scheme Syllabus Paper<br>Cambridge International A Level – May/June 2016 9608 43 Cambridge International A Level - May/June 2016

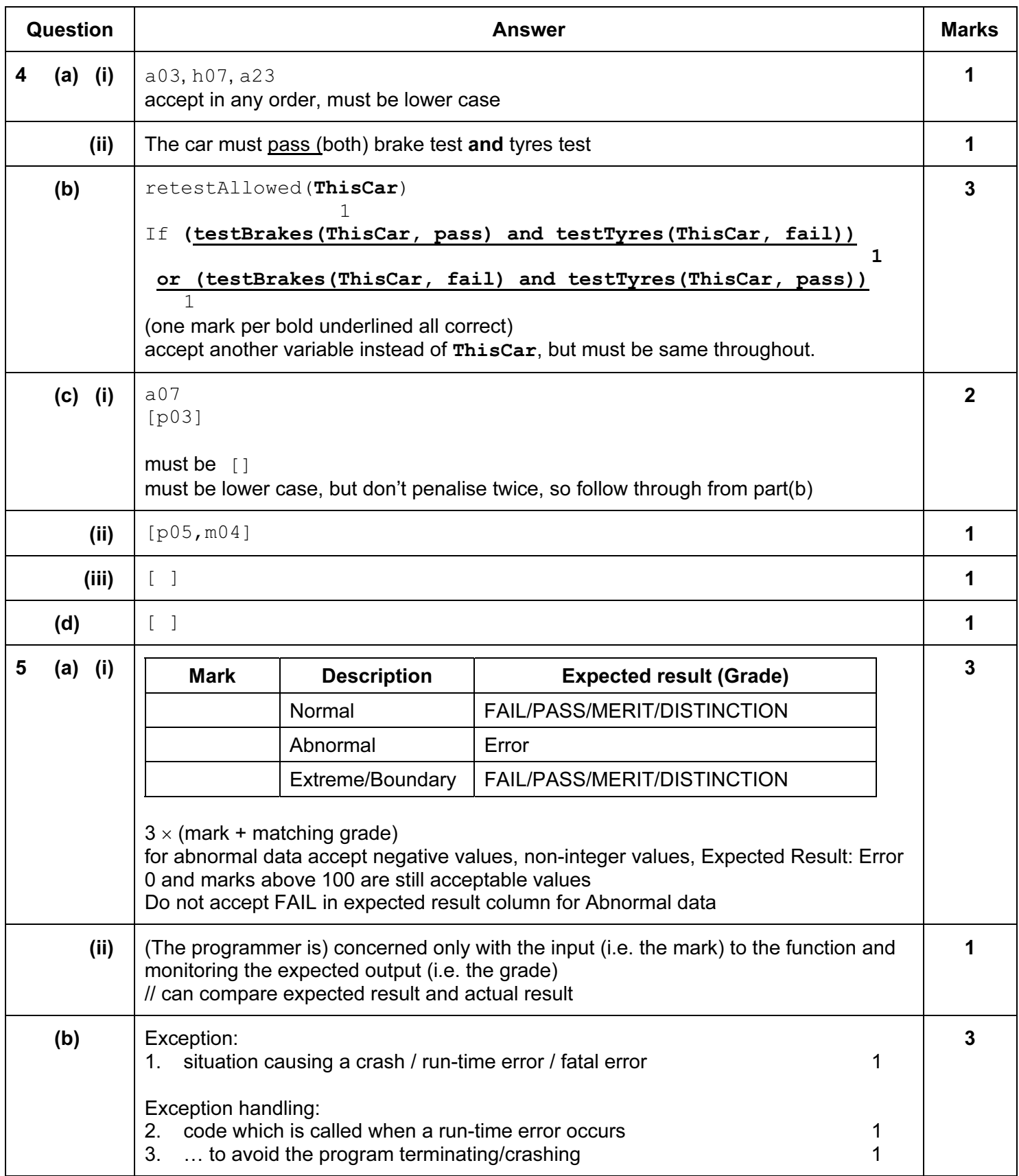

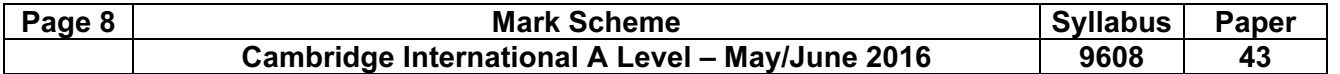

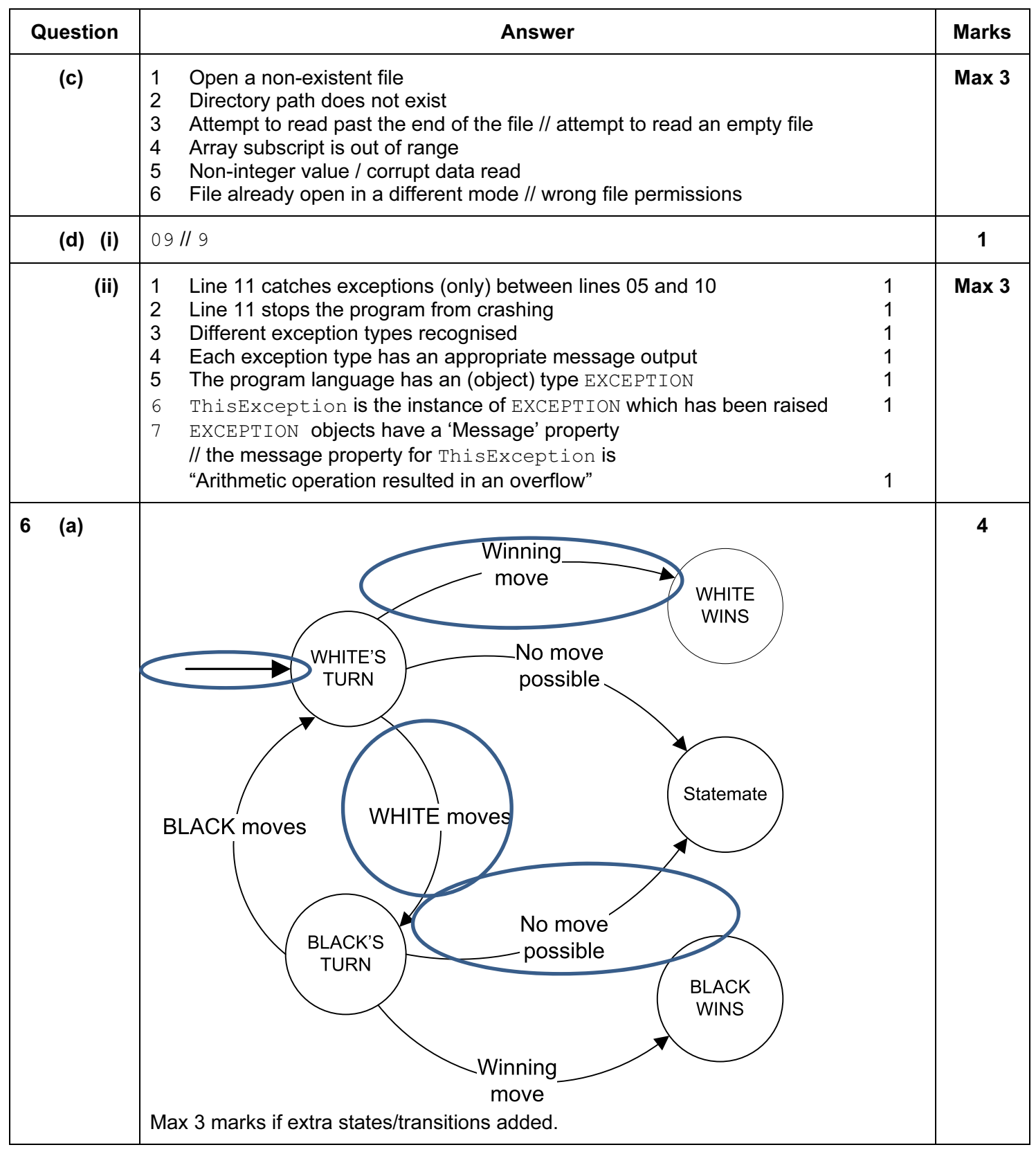

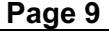

# Mark Scheme Syllabus Paper<br>
Ational A Level – May/June 2016 9608 43 Cambridge International A Level - May/June 2016

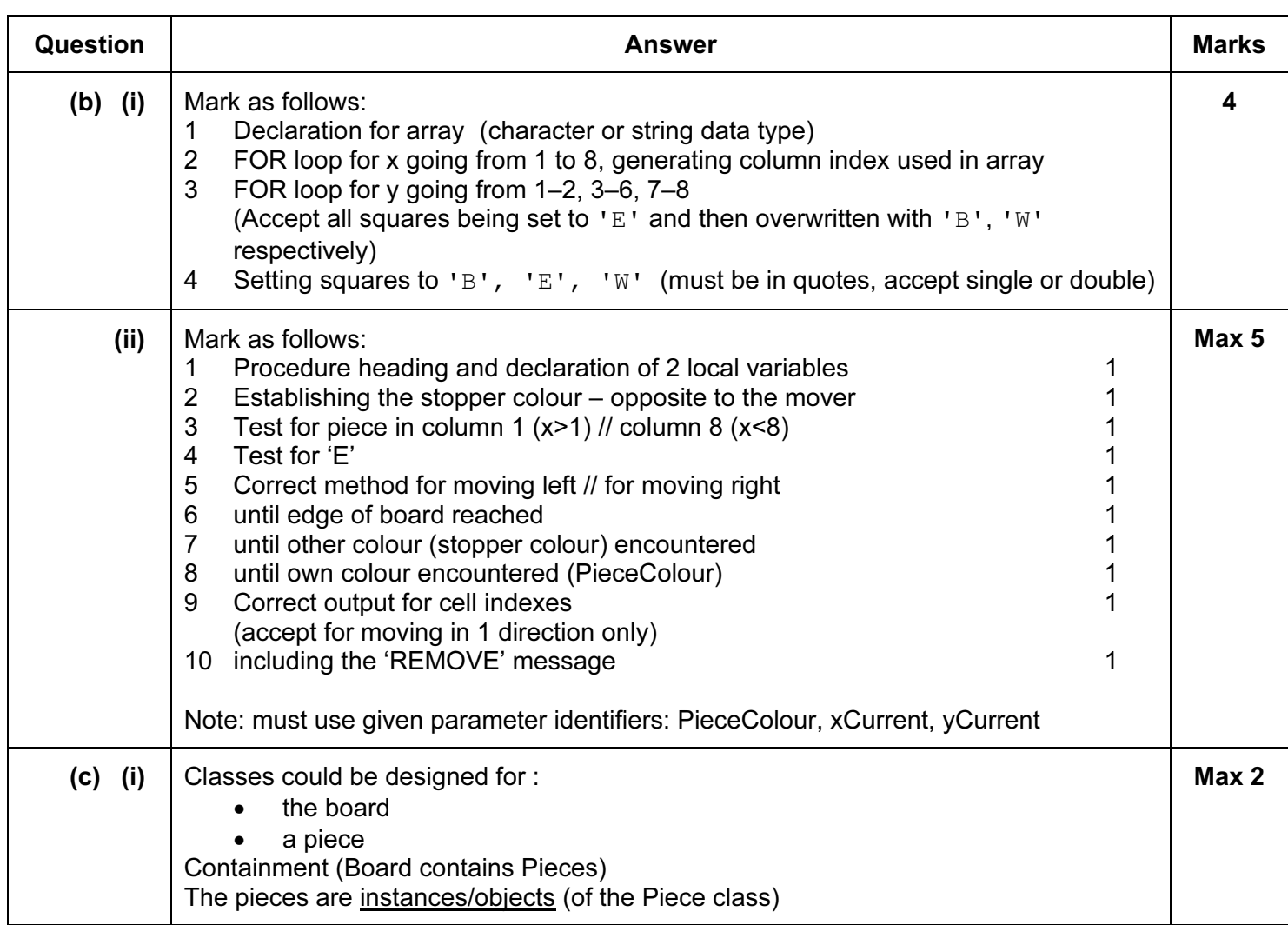

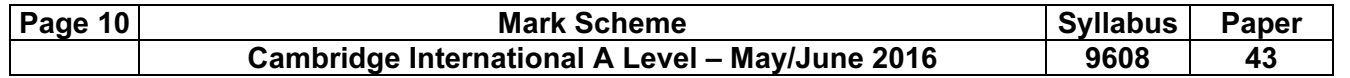

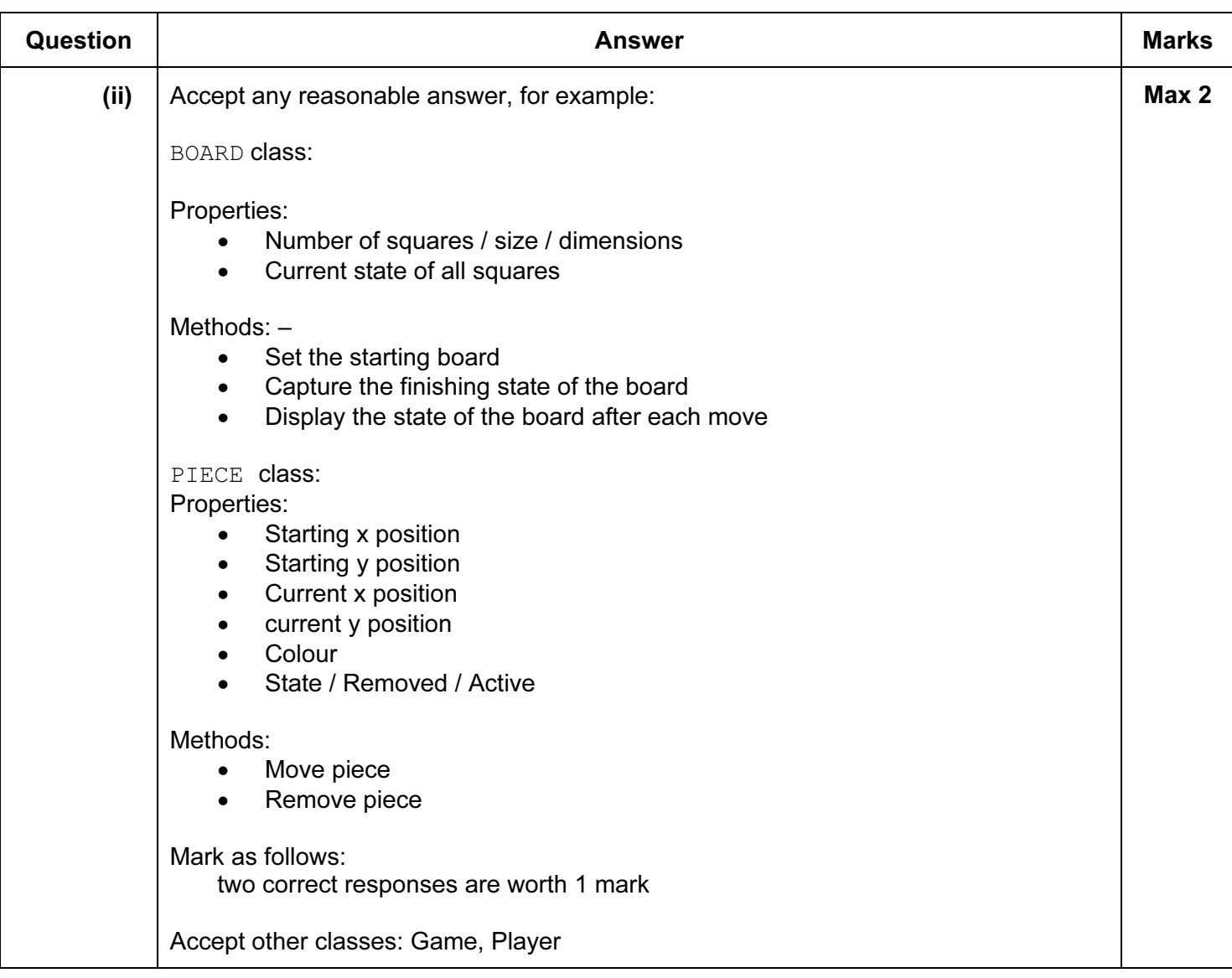

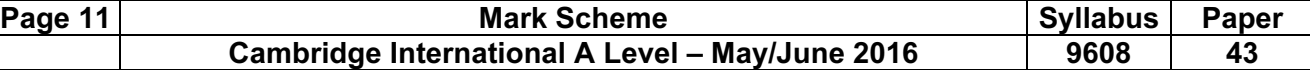

# Programming code

# 6 (b) (i)

# VB.NET

```
Dim Board(8, 8) As Char 
Dim Row, Column As Integer 
For Row = 1 To 2
    For Column = 1 To 8 
       Board(Row, Column) = "B" 
    Next 
Next 
For Row = 3 To 6For Column = 1 To 8 
      Board(Row, Column) = "E" Next 
Next 
For Row = 7 To 8 For Column = 1 To 8 
      Board(Row, Column) = "W" Next 
Next
```
### PASCAL

```
var Row, Column : integer;
    Board : array[1..8, 1..8] of char; 
begin 
   for Row := 1 to 2 do
        for Column := 1 to 8 do 
           Board[Row, Column] := 'B'; 
    for Row := 3 to 6 do 
        for Column := 1 to 8 do 
            Board[Row, Column] := 'E'; 
   for Row := 7 to 8 do
        for Column := 1 to 8 do 
           Board[Row, Column] := 'W'; 
end.
```
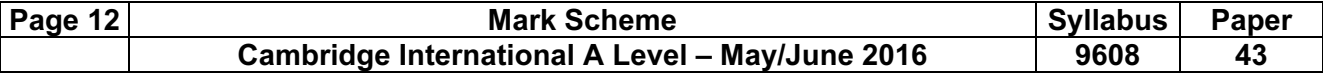

#### PYTHON

```
Board = [["" for j in range(9)] for i in range(9)]for Row in range(1, 3) :
    for Column in range(1, 9) : 
       Board[Row][Column] = "B" 
for Row in range(3, 7) : 
    for Column in range(1, 9) : 
       Board[Row][Column] = "E" 
for Row in range(7, 9) : 
    for Column in range(1, 9) : 
       Board[Row][Column] = "W"
```
Alternative declarations of Board array :

```
Board = [[""] * 9 for i in range(9)]
Board = [[]]for i in range(9) : 
    for j in range(9) : 
        Board.append("")
```
Instead of initialising with empty string, could initialise with 'E'. this would then only require 'B' and 'W' loops later.

#### For example:

```
Board = [["E"] * 9 for i in range(9)] // Board =[["E"] * 9] * 9for Row in range(1, 3):
    for Column in range(1, 9) : 
       Board[Row][Column] = "B" 
for Row in range(7, 9) : 
    for Column in range(1, 9) : 
       Board[Row][Column] = "W" 
Board =[]for i in range(9): 
    Board.append(["E"]*9)
```
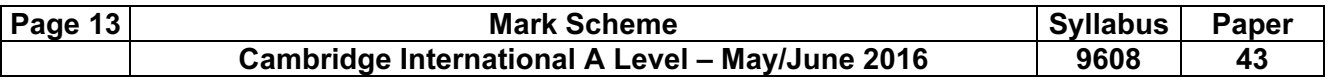

## 6 (b) (ii)

# VB.NET

```
Sub ValidMoves(ByVal PieceColour As Char, ByVal xCurrent As Integer, 
ByVal yCurrent As Integer) 
    Dim i As Integer 
    Dim StopperColour As Char 
    Dim NoFurther As Boolean 
    If PieceColour = "B" Then 
       StopperColour = "W" 
    Else 
        StopperColour = "B" 
    End If 
    Console.WriteLine("Possible moves are : ") 
    If xCurrent <> 1 Then 
       Console.WriteLine("Moving LEFT . . .") 
       i = xCurrent - 1 NoFurther = False 
       do 
          if Board(i, yCurrent) = "E" Then
              Console.WriteLine(i & " " & yCurrent) 
           End If 
           if Board(i, yCurrent) = StopperColour Then 
              Console.WriteLine(i & " " & yCurrent & " REMOVE PIECE") 
              NoFurther = True 
           End If 
          i = i - 1Loop Until i = 0 Or NoFurther = True
    End If 
    if xCurrent <> 8 Then 
       Console.WriteLine("Moving RIGHT . . .") 
       i = xCurrent + 1 NoFurther = False 
        do 
          if Board(i, yCurrent) = "E" :
              Console.WriteLine(i & " " & yCurrent) 
           End If 
           if Board(i, yCurrent) = StopperColour Then 
              Console.WriteLine(i & " " & yCurrent & " REMOVE PIECE") 
              NoFurther = True 
           End If 
          i = i + 1Loop Until i = 9 Or NoFurther = True
    End If 
End Sub
```

```
Page 14 Mark Scheme Syllabus Paper
              Cambridge International A Level – May/June 2016 | 9608 | 43
PASCAL
procedure ValidMoves(PieceColour : char; xCurrent, yCurrent : integer); 
var StopperColour : char; 
    i : integer; 
    NoFurther : boolean; 
begin 
    if (PieceColour = 'B') then 
       StopperColour := 'W' 
    else 
       StopperColour := 'B'; 
    writeln('Possible moves are : '); 
    if (xCurrent <> 1) then 
    begin 
       writeln('Moving LEFT . . . '); 
      i := xCurrent - 1; NoFurther := false; 
       repeat 
          if (Board[i, yCurrent] = 'E') then
             writeln(intToStr(i) + ' ' + intToStr(yCurrent));
           if (Board[i, yCurrent] = StopperColour) then 
           begin 
              writeln(intToStr(i) + ' ' + intToStr(yCurrent) + ' REMOVE 
             PIECE'); 
              NoFurther := true; 
           end; 
          i := i - 1;until (i = 0) or (NoFurther = true));
    end; 
    if (xCurrent <> 8) then 
    begin 
      writeln('Moving RIGHT . . . ');
      i := xCurrent + 1; NoFurther := false; 
       repeat 
          if (Board[i, yCurrent] = 'E') then
             writeln(intToStr(i) + ' ' + intToStr(yCurrent));
           if (Board[i, yCurrent] = StopperColour) then 
       begin 
          writeln(intToStr(i) + ' ' + intToStr(yCurrent) + ' REMOVE
          PIECE'); 
          NoFurther := true; 
       end; 
      i := i + 1;until ((i = 9) or (NoFurther = true));
    end; 
end;
```
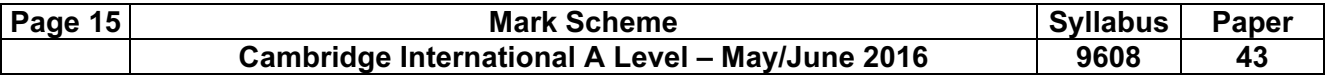

## PYTHON

```
def ValidMoves(PieceColour, xCurrent, yCurrent) : 
    if PieceColour == "B" : 
       StopperColour = "W" 
    else : 
       StopperColour = "B" 
    print("Possible moves are : ") 
    if xCurrent != 1 : 
       print("Moving LEFT . . .") 
      i = xCurrent - 1 NoFurther = False 
      while i > 0 and NoFurther == False :
          if Board[i][yCurrent] == "E" :
             print(str(i) + " " + str(yCurrent))
           if Board[i][yCurrent] == StopperColour : 
             print(str(i) + " " + str(yCurrent) + " REMOVE PIECE")
              NoFurther = True 
          i = i - 1 if xCurrent != 8 : 
       print("Moving RIGHT . . .") 
      i = xCurrent + 1 NoFurther = False 
      while i < 9 and NoFurther == False :
           if Board[i][yCurrent] == "E" : 
             print(str(i) + " " + str(yCurrent))
           if Board[i][yCurrent] == StopperColour : 
             print(str(i) + " " + str(yCurrent) + " REMOVE PIECE")
              NoFurther = True 
          i = i + 1
```